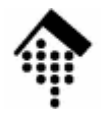

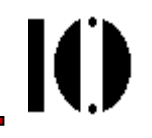

## Praktikum zur Veranstaltung XML-Technologie: **Übung 06**

Das "MOM"-Beispiel mittels XML Schema, Teil 2

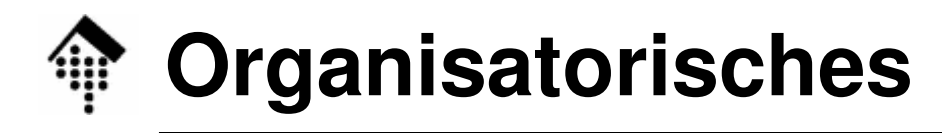

- • Arbeitsverzeichnis: **~/lv/xmltech/06/**
- •Dateinamen:

06-bestell.xml **XMLSchema.dtd**<br>06-bestell.dtd datatypes.dtd 06-bestell.dtd datatypes.dtd<br>06-bestell.xsd 06-mvns.ent **06-bestell.xsd 06-myns.ent**

• Abzugeben:

**06-bestell.xsd, 06-bestell.xml [, 06-myns.ent]**

 $\bullet$ Werkzeuge:

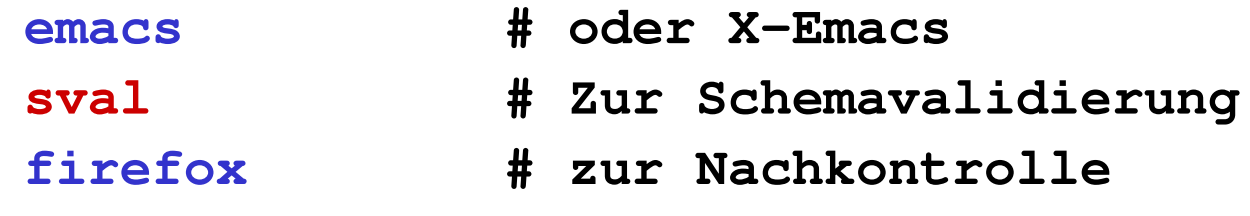

**IO** 

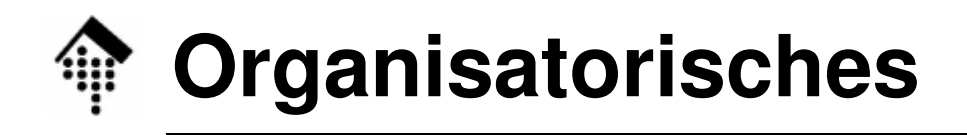

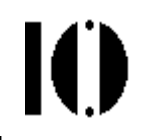

- Zur Aufgabe:
	- Ziel ist der Umbau der DTD zur Bestellung in ein XML Schema.
	- –Zweistufiges Vorgehen, über drei Wochen verteilt:

Aufgabe 05, Woche 1 & 2:

Zunächst reiner Umbau DTD → Schema<br>Dabei Kennenlernen der neuen Werkzeu Dabei Kennenlernen der neuen Werkzeuge

Aufgabe 06, Woche 2 & 3:

Präzisere Datentypen u.a. Schema-Features!

- $\bullet$  Abgabezeitpunkt:
	- –Aufgabe 05 am Ende von Woche zwei,
	- –Aufgabe 06 am Ende der dritten Woche

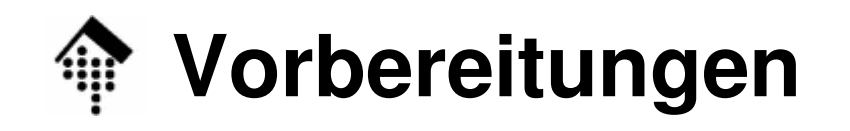

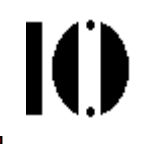

- • Dateien:
	- – 06-bestell.xml, 06-bestell.dtd Aus Ihren Daten der Aufgabe 05 kopierenDann geeignet modifizieren!
	- – XMLSchema.dtd, datatypes.dtd, 06-myns.ent Aus Aufgabe 05 übernehmen (optional)
	- –06-bestell.xsd

 Aus Ihren Daten der Aufgabe 05 kopierenDann selbständig weiterentwickeln!

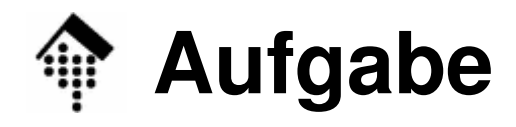

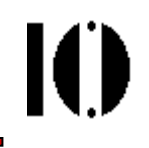

## •A: Definition neuer **Datentypen für Elemente**

- – Verbesserungsfähig (Beispiele):
	- Belegnummer

Datum

IdentNr (Handelspartner)

ArtNr

Beschreibung

Menge

Summenterm

– Definieren Sie mittels <simpleType> präzisere Datentypen für diese Elemente und verwenden Sie diese in den Element-Definitionen!

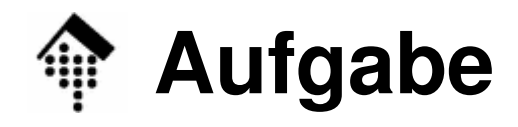

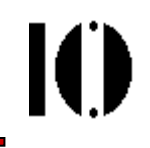

- B: Definition neuer **Datentypen für Attribute**
	- – Welche Attribute lassen sich mit XML Schema noch (deutlich) präziser fassen?
	- – Definieren Sie auch hier mittels <simpleType> ggf. präzisere Datentypen und verwenden Sie diese in denAttribut-Definitionen!
- Bemerkungen zu A und B
	- – Auch die Verwendung präziserer \*eingebauter\* Datentypen ist eine Verbesserung.
	- – Auswahllisten sind i.d.R. schon sehr präzise. Hier besteht nur noch selten Handlungsbedarf

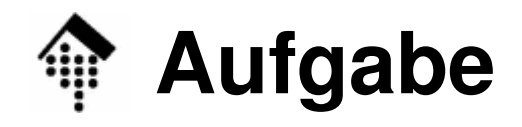

- C: "Nacharbeiten"
	- –Besteht Ihre XML-Datei den Validierungstest?
	- – Prüfen und ggf. korrigieren Sie die unteren und oberen **Grenzen von Wiederholungen** einiger Elemente:

→ minOccurs, maxOccurs.

– Haben Sie alle Default-Deklarationen nach XML Schema übernommen?

default, fixed; use (aber: siehe auch <mark>Bemerkungen</mark> unten!)

– **Welche Anforderungen** aus Aufgabe 03 sind **auch jetzt noch nicht** durch Schema-Validierung **zu garantieren?**

Schreiben Sie diese noch nicht erfüllten Anforderungen als Kommentare in Ihre Schema-Datei direkt unterhalb des tags <schema>.

–Besteht die XML-Datei immer noch den Validierungstest?

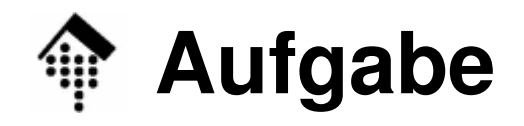

- • Bemerkungen:
	- – Nach aktuellem Stand (29.04.2008) erzeugt der ValidiererFehlermeldungen der Art

**Message: Attribute 'public' must appear in <sup>g</sup>lobal notation declarations**

wenn man **<notation name="…" system="…" />** verwendet.

 Das ist (für mich) nicht nachvollziehbar, denn Attribut "public" sollte genauso optional sein wie "system".

- –Verwenden Sie ggf. "public" statt "system".
- Hinweis:
	- – In der zweiten Auflage von XML Schema wurde deutlicher zum Ausdruck gebracht, dass Attribut "public" in der Tat optional ist!

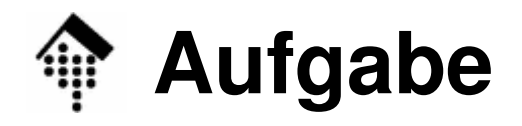

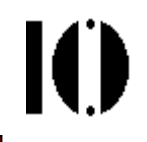

- • D: Provokationstests
	- **Testen Sie abschließend Ihre neuen Datentypen auf sicheres Erkennen der Wertebereichsgrenzen.**
		- Ändern Sie dazu \*vorübergehend\* einen Element- bzw. Attributwert in der XML-Datei so, dass ein Fehler gemeldet werden müsste.
		- Prüfen Sie dies per Schemavalidierung!
		- Tragen Sie wieder den alten korrekten Wert ein und variieren Sie analog den Wert eines anderen Feldes.
		- Protokollieren Sie Ihre Tests in einem Kommentarblock der Schemadatei!
	- Gelingt es Ihnen, einen unzulässigen Wert am Validierer"vorbeizuschmuggeln"? Wenn ja – lässt sich der Datentyp noch strenger definieren (mit vertretbarem Aufwand…)?
	- Nicht "perfekte" Datentypen bitte in der Schema-Datei kommentieren (unter "noch nicht erfüllte Anforderungen")!